# 1. Kolejki komunikatów POSIX

#### **1.1Podstawowe własności**

Kolejki FIFO maja następujące wady:

- Komunikaty pozbawione struktury
- Nie można testować stanu kolejki liczba komunikatów, procesy zablokowane

Wad tych pozbawione są kolejki komunikatów POSIX

Podstawowe cechy kolejek komunikatów:

- 1. Kolejki komunikatów są pośrednim obiektem komunikacyjnym widzianym jako plik specjalny. Komunikujące się procesy nie muszą znać swoich identyfikatorów.
- 2. Komunikaty odczytywane z kolejki zachowują strukturę są separowane. W kolejce mogą znajdować się komunikaty różnej długości. Własności tej nie mają kolejki FIFO.
- 3. Można zadać maksymalną długość kolejki komunikatów. Gdy zostanie ona przekroczona, proces piszący do kolejki komunikatów będzie zablokowany.
- 4. Kolejka widziana jest w systemie plików jako plik specjalny. Operacje zapisu / odczytu mogą być zabezpieczane prawami dostępu tak jak w przypadku plików regularnych.
- 5. Można testować status kolejki (np. liczbę komunikatów w kolejce). Nie jest to możliwe w przypadku kolejek FIFO.
- 6. Komunikatom można nadać priorytet. Komunikaty wyższym priorytecie będą umieszczane na początku kolejki.

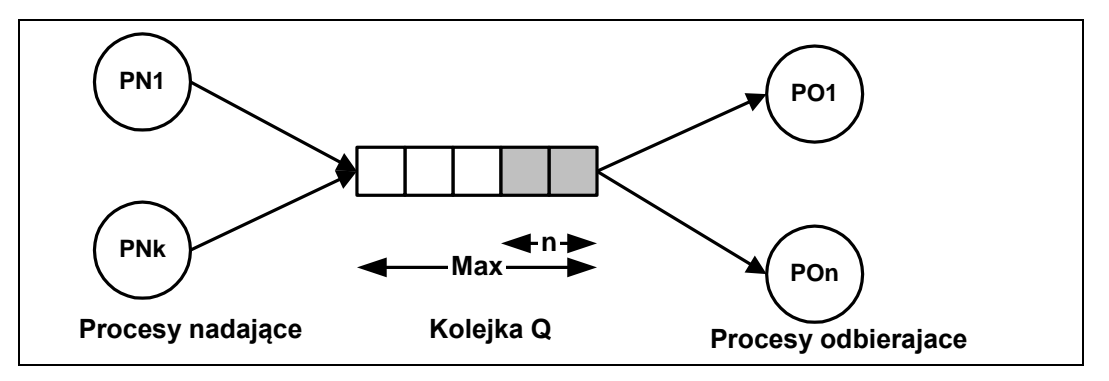

Rys. 1-1 Procesy komunikują się za pomocą kolejki komunikatów

Zastosowanie kolejki komunikatów jest wygodnym rozwiązaniem w następujących przypadkach:

- 1. Proces wysyłający komunikaty nie może być wstrzymany.
- 2. Zachodzi potrzeba przekazywania danych z procesu w którym one powstają (producent) do procesu w którym są one przetwarzane (konsument)

# **1.2 Podstawowe typy i plik nagłówkowy**

Kolejka komunikatów jest typu mqd\_t. Typ ten jest zdefiniowany w pliku nagłówkowym **<mqueue.h>**. Modyfikowalne atrybuty kolejki komunikatów zdefiniowane są w strukturze **mq\_attr**.

```
struct mq_attr {
  long mq maxmsq; // Maksymalna liczba komunikatów w kolejce
   long mq_msgsize; // Maksymalna wielkość poj. komunikatu
  long mq curmsg; // Aktualna liczba komunikatów w kolejce
   long mq_flags; // Flagi
   long mq_sendwait; // Liczba procesów zablok. na operacji zapisu
   long mq_recvwait; // Liczba procesów zablok. na operacji odczytu
}
```
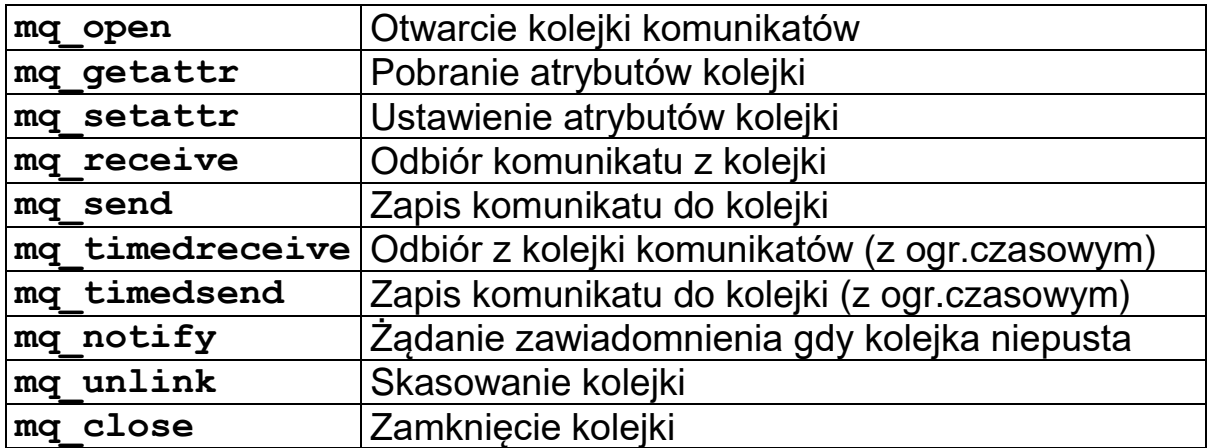

### **1.3 Utworzenie i otwarcie kolejki komunikatów**

Kolejkę komunikatów tworzy się za pomocą funkcji:

## **mqd\_t mq\_open(char \*name,int oflag)**

```
mqd_t mq_open(char *name,int oflag,int 
mode,mq_attr *attr)
```
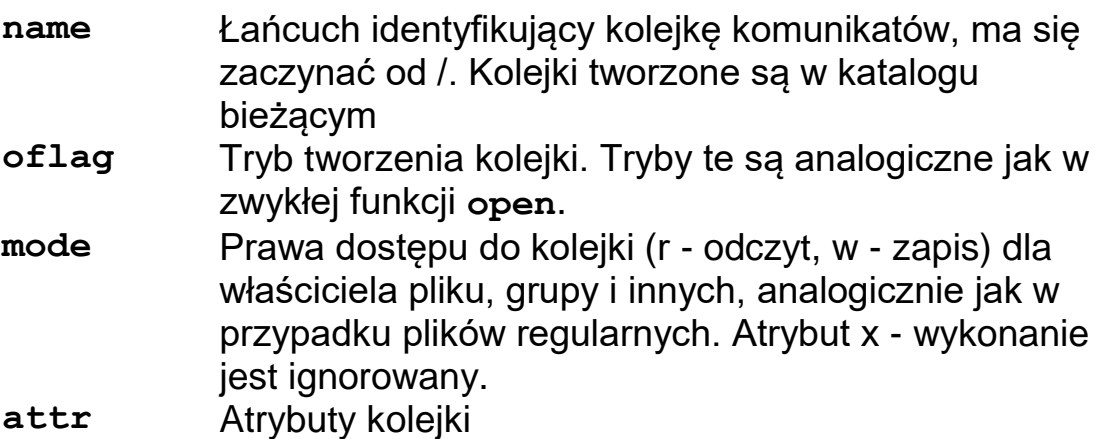

Ważniejsze tryby tworzenia kolejki komunikatów:

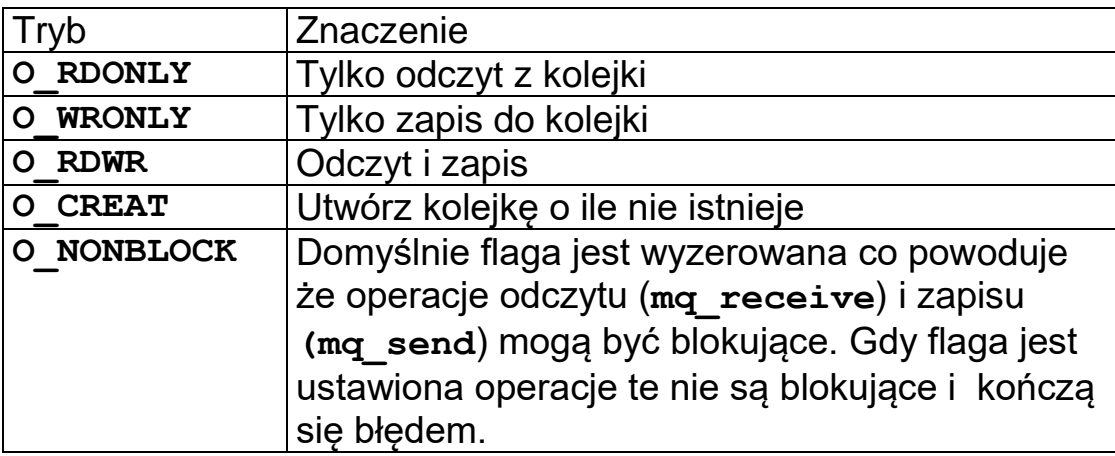

Tab. 1-1 Podstawowe flagi używane przy tworzeniu kolejek komunikatów

Gdy kolejka już istnieje parametry 3 i 4 funkcji mq\_open są ignorowane. Funkcja **mq\_open** zwraca:

- 1. W przypadku pomyślnego wykonania wynik jest nieujemny jest to identyfikator kolejki komunikatów
- 2. W przypadku błędu funkcja zwraca –1.

# **1.4Synchronizacja**

Przebieg operacji zapisu i odczytu zależy od liczby n komunikatów w koleice i od jej pojemności Max.

- Wysyłanie komunikatu: **mq\_send(...)**
- Odbiór komunikatu: **mq\_receive (...)**

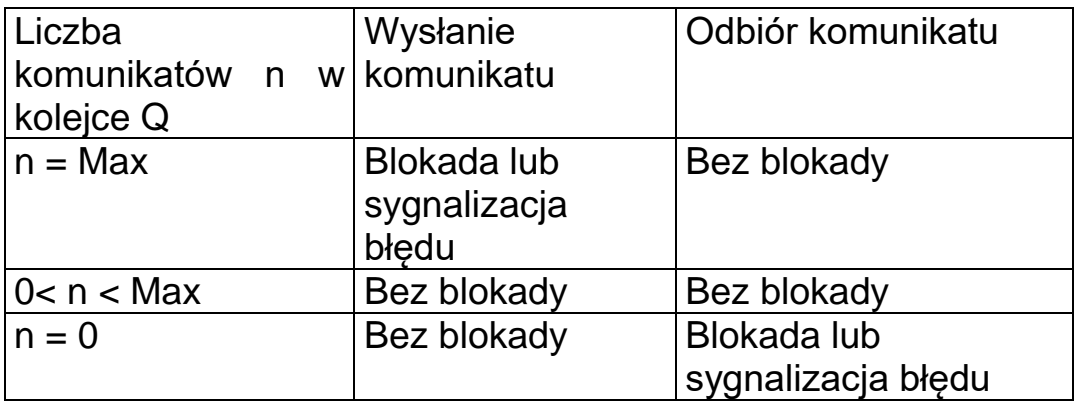

Rys. 1-2 Przebieg operacji na kolejce w zależności od liczby komunikatów n w jej buforze

# **1.5 Wysłanie komunikatu do kolejki**

Wysłanie komunikatu do kolejki komunikatów odbywa się za pomocą funkcji:

```
int mq send(mqd t mq, char *msq, size t len,
unsigned int mprio)
```
Znaczenie parametrów:

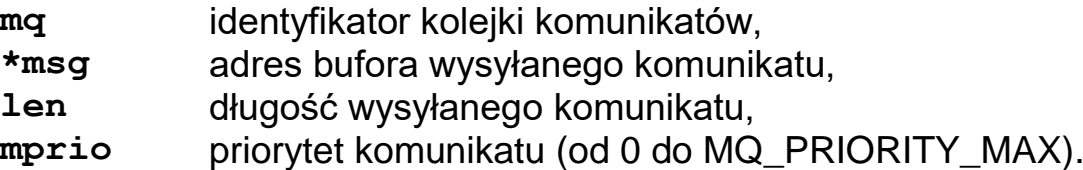

Wywołanie funkcji powoduje przekazanie komunikatu z bufora msg do kolejki mq. Można wyróżnić dwa zasadnicze przypadki:

- 1) W kolejce jest miejsce na komunikaty. Wtedy wykonanie funkcji nie spowoduje zablokowania procesu bieżącego.
- 2) W kolejce brak miejsca na komunikaty. Wtedy wykonanie funkcji spowoduje zablokowania procesu bieżącego. Proces ulegnie odblokowaniu gdy zwolni się miejsce w kolejce.

Zachowanie się funkcji uzależnione jest od stanu flagi O\_NONBLOCK. Flaga ta jest domyślnie wyzerowana.

Funkcja zwraca:

- 0 Sukces
- -1 Błąd

### **1.6 Pobieranie komunikatu z kolejki**

Pobieranie komunikatu z kolejki komunikatów odbywa się za pomocą funkcji **mq\_receive.**

int mq receive(mqd t mq, char \*msg, size t len, **unsigned int \*mprio)**

Znaczenie parametrów:

**mq** identyfikator kolejki komunikatów, **\*msg** Adres bufora na odbierany komunikat,

**len** maksymalna długość odbieranego komunikatu,

**mprio** priorytet odebranego komunikatu.

- 1. Gdy w kolejce znajduje się przynajmniej jeden komunikat wywołanie funkcji **mq\_receive** nie spowoduje zablokowania procesu bieżącego.
- 2. Gdy w kolejce brak komunikatów wywołanie funkcji **mq\_receive** spowoduje zablokowania procesu bieżącego. Proces ulegnie odblokowaniu gdy w kolejce pojawi się jakiś komunikat.

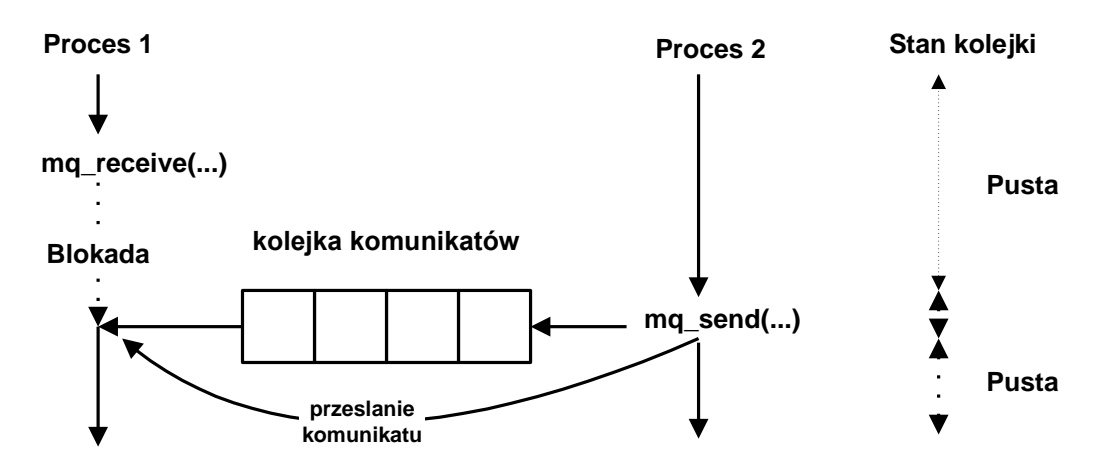

Rys. 1-3 Proces 2 blokuje się przy próbie odbioru komunikatu z kolejki.

W przypadku gdy więcej niż jeden proces czeka na komunikat – odblokowany będzie proces który najdłużej czekał. Zachowanie się funkcji uzależnione jest także od stanu flagi O\_NONBLOCK.

Funkcja **mq\_receive** zwraca:

- >0 Rozmiar odebranego komunikatu gdy wynik jest większy od 0.
- –1 Gdy wystąpił błąd.

#### Przykład:

Procesy P1 i P2 komunikują się przy pomocy kolejki komunikatów – problem producenta konsumenta.

```
// Proces P1 wysylajacy komunikaty do kolejki MQ1 
#include <stdio.h>
#include <mqueue.h>
#define SIZE 80
typedef struct {
      int type; // Typ komunikatu
       char text[SIZE]; // Tekst komunikatu
   } msg_tp;
main(int argc, char *argv[]) {
 int i;
 int res;
 mqd_t mq;
 msg_tp msg;
 struct mq_attr attr;
 // Ustalenie atrybutów kolejki ----------------
 attr.mq_msgsize = sizeof(msg);
 attr.mq_maxmsg = 8;
 attr.mq_flags = 0;
 // Utworzenie kolejki komunikatow ------------
 mq=mq_open("/MQ1",O_RDWR | O_CREAT, 0666,&attr);
 if(mq < 0) { // Błąd
     perror("Kolejka MQ1");
     exit(-1);
 }
 for(i=0; i < 10 ;i++) {
    msg.type = 1; sprintf(msg.text,"Proces 1 komunikat %d",i);
     // Wysłanie komunikatu ----------------
     res = mq_send(mq,&msg,sizeof(msg),10);
     sleep(1);
   }
   mq_close(mq);
}
```
Przykład 1-1 Kod procesu wysyłającego komunikaty do kolejki MQ1 - producent

```
// Proces P2 odbierający komunikaty z kolejki MQ1 
#include <stdio.h>
#include <mqueue.h>
#define SIZE 80
typedef struct {
      int type; // Typ komunikatu
       char text[SIZE]; // Tekst komunikatu
   } msg_tp;
main(int argc, char *argv[]) {
 int i, res, prio;
mqd_t mq;
msg_tp msg;
 struct mq_attr attr;
 // Ustalenie atrybutów kolejki ----------------
 attr.mq_msgsize = sizeof(msg);
 attr.mq_maxmsg = 8;
 attr.mq_flags = 0;
 // Utworzenie kolejki komunikatow ------------
 mq=mq_open("/MQ1",O_RDWR | O_CREAT, 0666,&attr);
 if(mq < 0) { // Błąd
    perror("Kolejka MQ1");
      exit(-1);
 }
 for(i=0; i < 10 ;i++) {
     // Odbiór komunikatu ----------------
     res = mq_receive(mq,&msg,sizeof(msg),&prio);
     printf("Typ: %d text: %s\n",msg.typ,msg.text);
 }
   mq_close(mq);
}
```
Przykład 1-2 Kod procesu odbierającego komunikaty z kolejki MQ1 - konsument

## **1.7 Testowanie statusu kolejki komunikatów**

Testowanie statusu kolejki komunikatów odbywa się poprzez wykonanie funkcji:

#### **int mq\_getattr(mqd\_t mq, struct mq\_attr \*attr)**

Znaczenie parametrów:

**mq** Iidentyfikator kolejki komunikatów,

**\*attr** Adres bufora ze strukturą zawierającą atrybuty kolejki komunikatów

Użyteczne elementy struktury atrybutów:

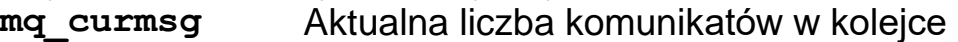

- **mq\_sendwait** Liczba procesów zablokowanych na operacji zapisu
- **mq\_recvwait** Liczba procesów zablokowanych na operacji odczytu

### **1.8 Odbieranie komunikatu z kolejki – wersja z ograniczeniem czasowym**

Pobieranie komunikatu z kolejki komunikatów, ale z ograniczeniem czasowym, odbywa się za pomocą funkcji **mq\_timedreceive.**

**int mq\_timedreceive(mqd\_t mq, char \*msg, size\_t len, unsigned int \*mprio, struct timespec \***abs\_timeout**)**

Znaczenie parametrów:

**mq** Identyfikator kolejki komunikatów,

**\*msg** Adres bufora na odbierany komunikat,

**len** Maksymalna długość odbieranego komunikatu,

**mprio** Priorytet odebranego komunikatu.

abs\_timeout Czas absolutny do którego komunikat musi zostać odebrany

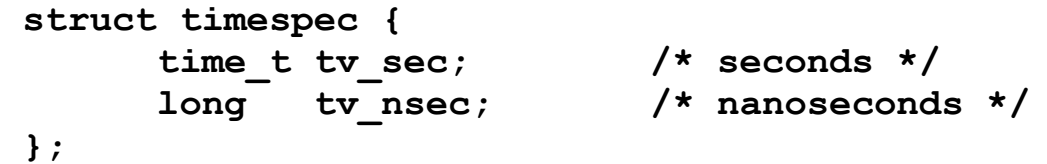

Gdy w kolejce nie pojawi się komunikat a upłynie czas abs timeout to funkcja zakończy się z błędem Kod błędu ETIMEDOUT

### **1.9 Wysyłanie komunikatu z kolejki – wersja z ograniczeniem czasowym**

Gdy kolejka komunikatów jest pełna to wysyłanie komunikatów funkcją mq\_send spowoduje zablokowanie procesu bieżącego do czasu gdy nie zwolni się miejsce w kolejce.

Wysyłanie komunikatu do kolejki komunikatów, ale z ograniczeniem czasowym, odbywa się za pomocą funkcji **mq\_timedsend.**

```
int mq_timedsend(mqd_t mq, char *msg, size_t len, 
unsigned int mprio, struct timespec *abs_timeout)
Znaczenie parametrów:
mq Identyfikator kolejki komunikatów,
msg Adres bufora na wysyłany komunikat,
len Maksymalna długość wysyłany komunikatu,
mprio Priorytet wysyłanego komunikatu.
abs_timeout Czas absolutny do którego komunikat musi zostać 
            wysłany
 struct timespec {
       time_t tv_sec; <br>long tv_nsec; /* nanoseconds
                            k nanoseconds */
```

```
};
```
Gdy w kolejce nie pojawi się dość miejsca na pomieszczenie komunikatu a upłynie czas **abs\_timeout** to funkcja zakończy się z błędem. Kod błędu ETIMEDOUT

#### **1.10 Zawiadamianie procesu o pojawieniu się komunikatu w kolejce**

- 1. Można spowodować aby pojawienie się komunikatu w pustej kolejce (a wiec zmiana stanu kolejki z "pusta" na "niepusta") powodowało zawiadomienie procesu bieżącego.
- 2. Zawiadomienie może mieć postać sygnału lub powodować uruchomienie wątku

```
int mq_notify(mqd_t mq, struct sigevent *notif)
```
Znaczenie parametrów:

**mq** Identyfikator kolejki komunikatów,

**\*notif** Adres struktury typu **sigevent** specyfikującego sposób zawiadomienia.

```
union sigval { /* Dane przekazywane z zawiadomieniem */
   int sival_int; /* Wartośc int */
   void *sival_ptr; /* Wskaźnik */
};
struct sigevent {
 int sigev_notify; /* Metoda zawiadomienia */
 int sigev_signo; /* Sygnał zawiadomienia */
 union sigval sigev_value; /* Dane przekazywane z 
                                 zawiadomieniem */
 void (*sigev_notify_function) (union sigval);
        /* Funkcja do tworzenia wątka (SIGEV_THREAD) */
 void *sigev_notify_attributes;
        /* Atrybuty tworzonego wątku (SIGEV_THREAD) */
 pid_t sigev_notify_thread_id;
         /* Identyfikator wątku (SIGEV_THREAD_ID) */
};
```
### Tab. 1-2 Deklaracja typu sigevent

Pole **sigev\_signo** interpretowane jest jako numer sygnału który będzie wysłany gdy w kolejce pojawi się komunikat. W procesie należy zdefiniować sposób obsługi tego sygnału.

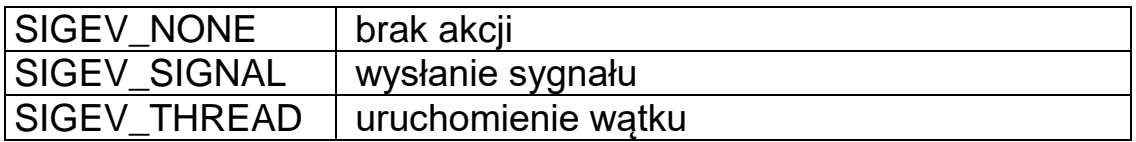

Tab. 1-3 Specyfikacja akcji przy zmianie statusu kolejki z pusty na niepusty

## **1.11 Zamknięcie i skasowanie kolejki komunikatów**

Gdy proces przestanie korzystać z kolejki komunikatów powinien ją zamknąć. Do tego celu służy funkcja:

```
int mq_close(mqd_t mq)
```
Kolejkę kasuje się za pomocą polecenia:

```
int mq_unlink(char *name)
```
### **1.12 Interfejs /proc**

W katalogu /proc znajdują się pliki za pomocą których można testować parametry kolejek komunikatów

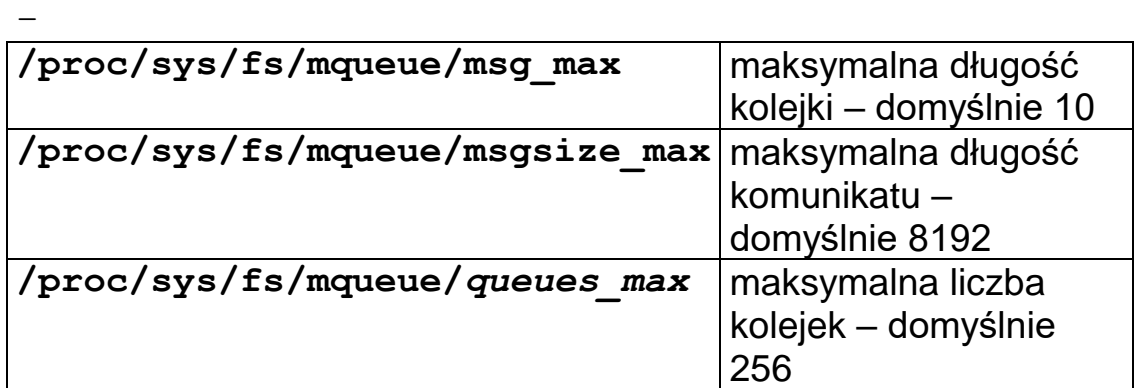

### **1.13 Montowanie kolejek komunikatów w systemie plików**

- **# mkdir /dev/mqueue**
- **# mount -t mqueue none /dev/mqueue**

# **1.14 Przykłady zastosowań**

#### **Sterowanie robotem**

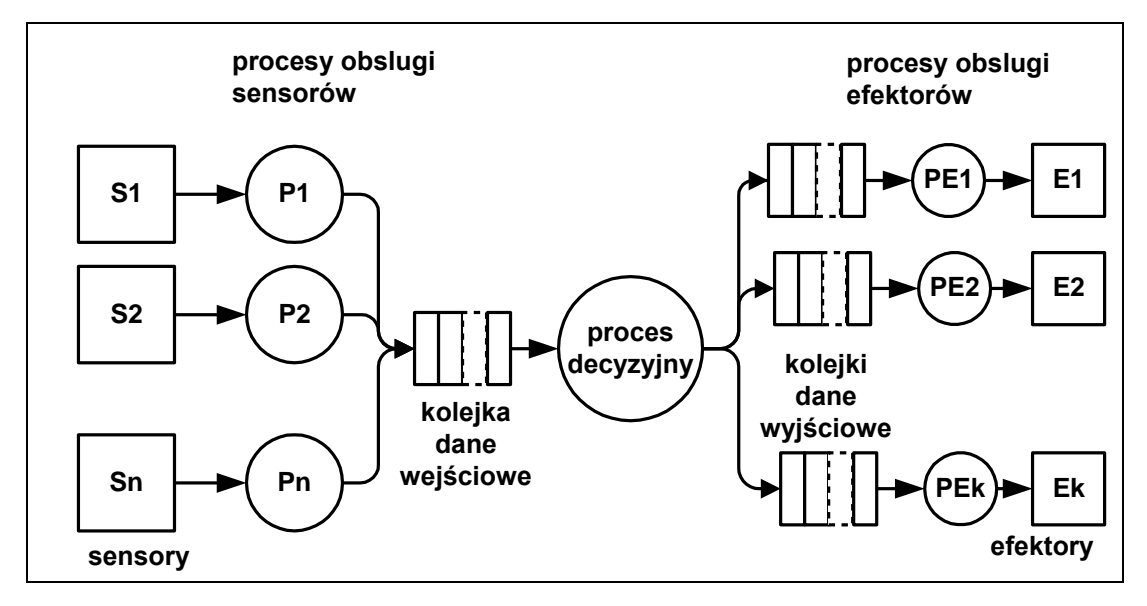

Rys. 1-4 Zastosowanie kolejek komunikatów w robotyce

#### **System akwizycji danych**

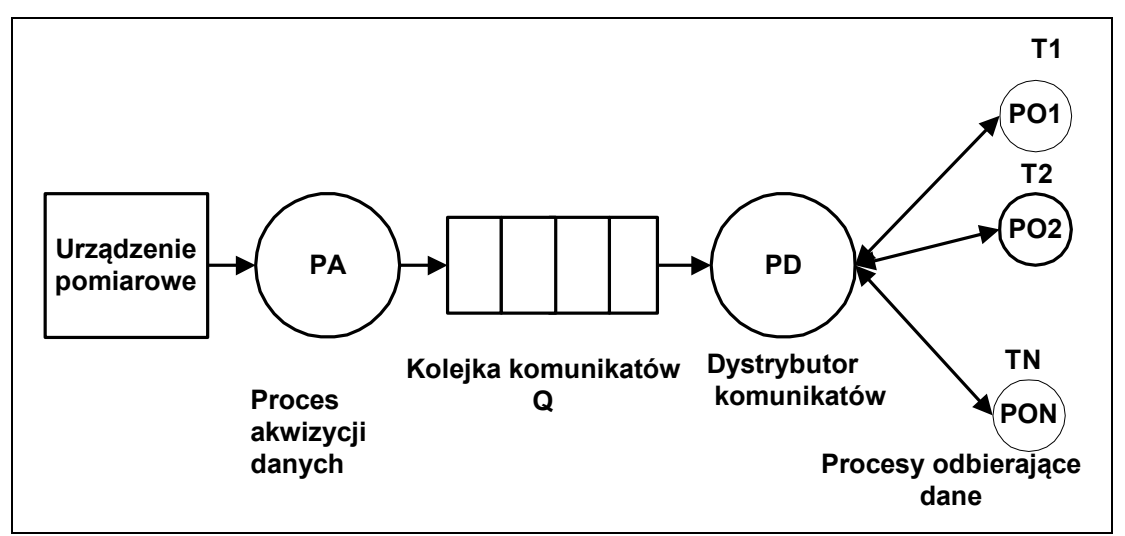

Rys. 1-5 Akwizycja i dystrybucja danych odbywa się poprzez dwa procesy PA i PD połączone kolejką komunikatów Q.

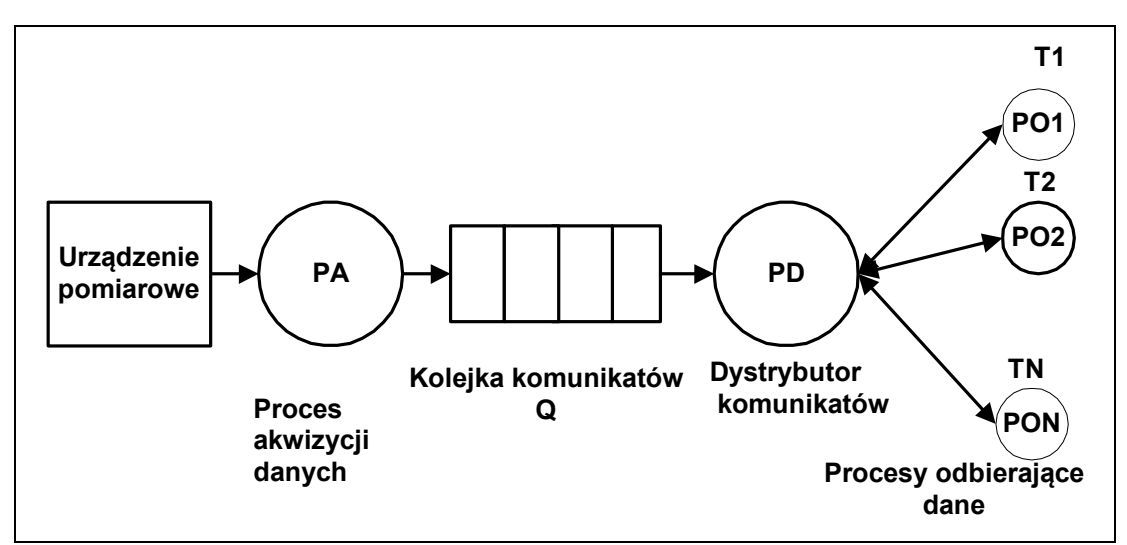

Rys. 1-6 Akwizycja i dystrybucja danych odbywa się poprzez dwa procesy PA i PD połączone kolejką komunikatów Q.

# **1.15 Sprzętowe kolejki komunikatów**

Sprzętowe kolejki komunikatów stosowane są do komunikacji między procesorowej w systemach wieloprocesorowych. Przykładem jest procesor AM3359 zainstalowany w komputerze BeagleBone Black.

Występuje tam 8 mailboxów sprzętowych. Służą między innymi do komunikacji z 2 procesorami PRU (ang. *Programmable Real Time Unit*)

Każdy mailbox może przechowywać do 4 komunikatów 32 bitowych. Może też generować przerwanie.

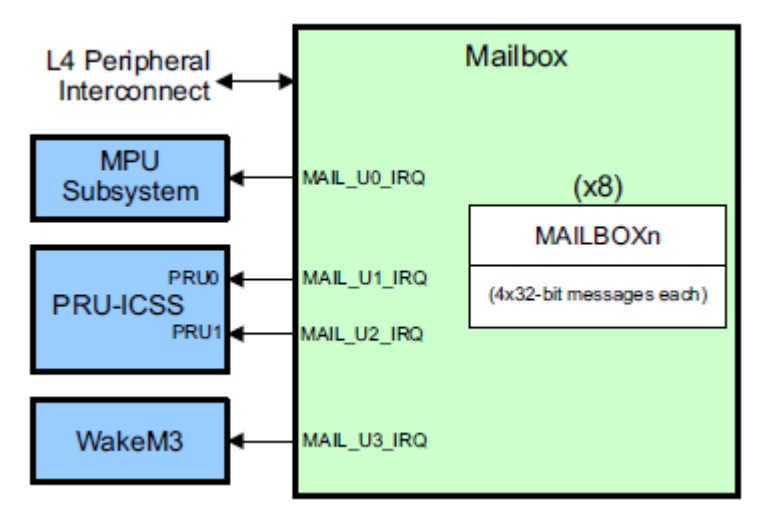

Rys. 1-7 Mailbox,y do komunikacji w procesorze AM3359

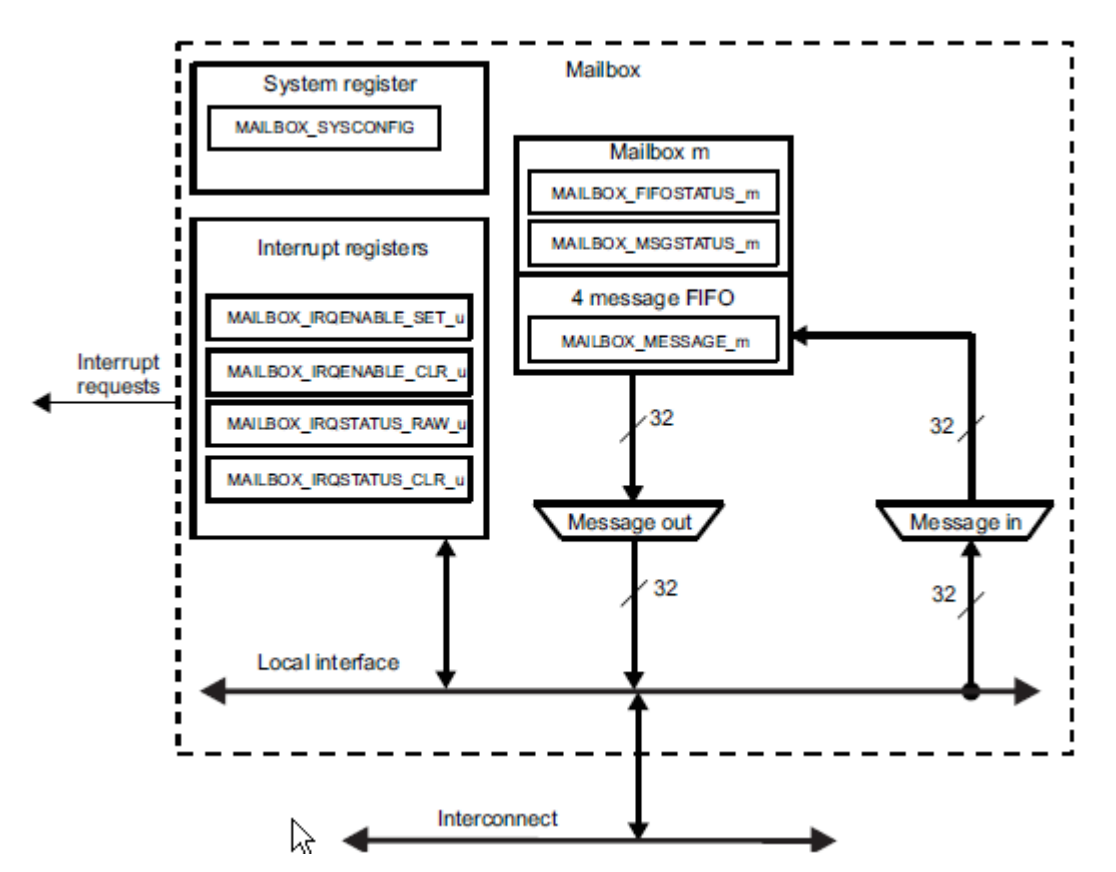

Rys. 1-8 Schemat sprzętowego mailbox,a